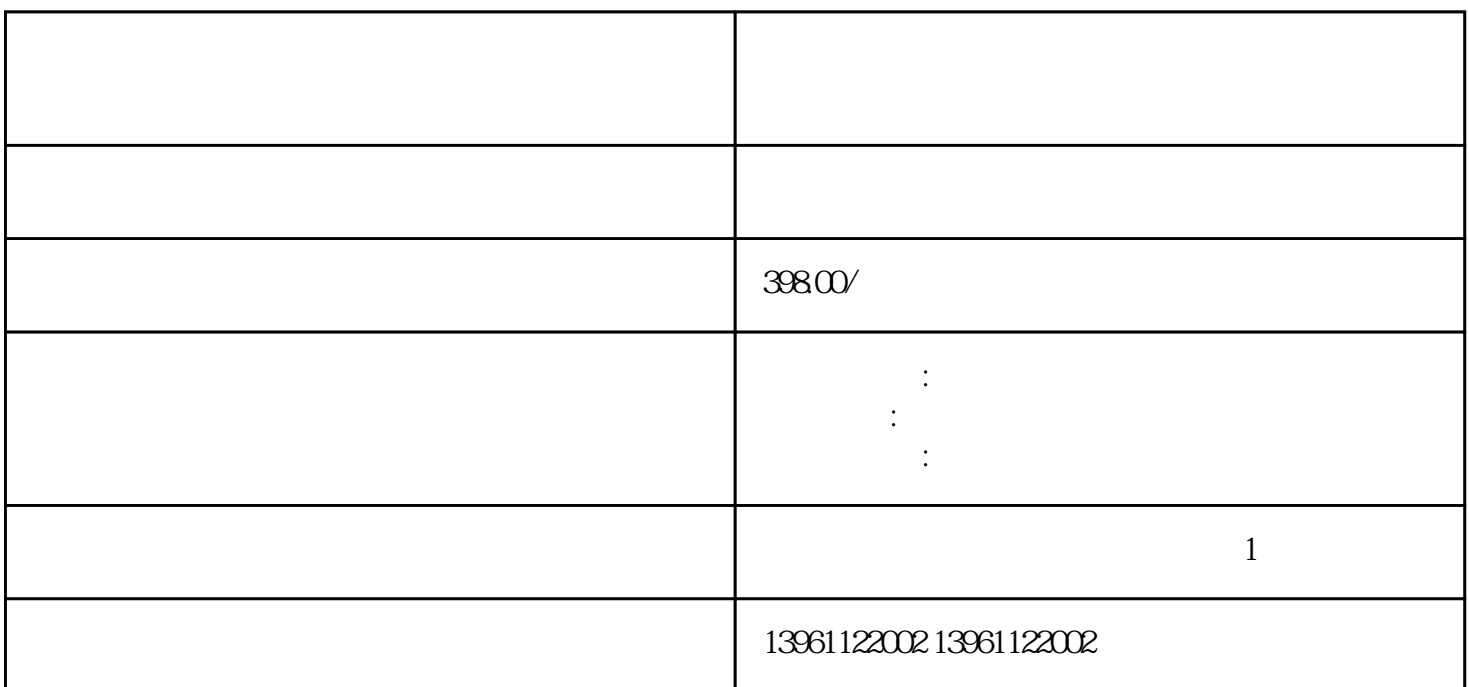

 $X86$  ARM

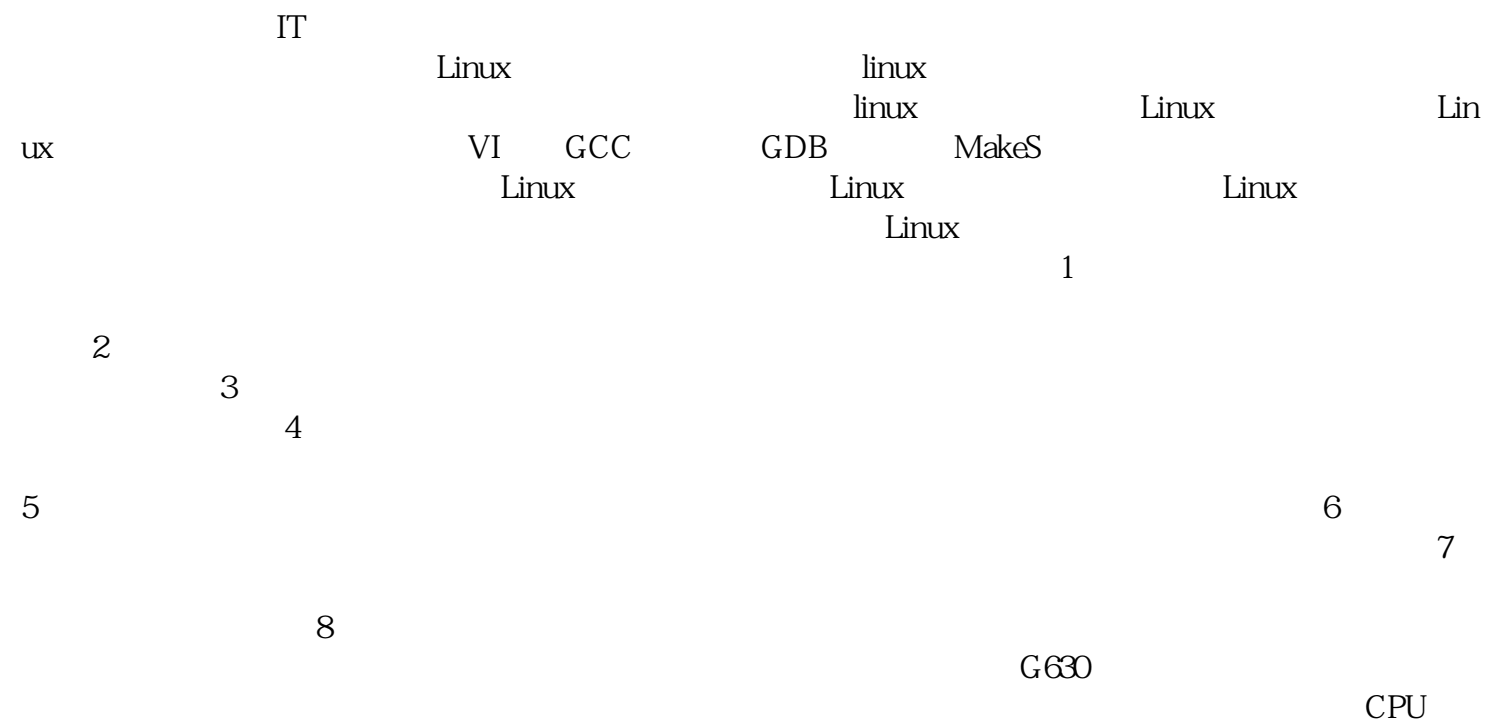

## WIFI, GPRS, 4G and the control of the control of the control of the control of the control of the control of the control of the control of the control of the control of the control of the control of the control of the cont

 $4G/GPRS$  $CP$  $U$  and  $CPU$ CPU 3  $\frac{1}{\sqrt{2}}$  $2$  $3$  $4$  $5$  $\epsilon$ 更换或修复电源供应单元。 7、硬件故障:如果键盘本身存在硬件故障,可能需要更换故障的键盘。连  $8$  $\begin{minipage}{0.9\linewidth} \begin{tabular}{l} \bf{DISK} \end{tabular} \end{minipage} \begin{minipage}{0.9\linewidth} \begin{tabular}{l} \bf{NISTEMDISK} \end{tabular} \end{minipage} \begin{minipage}{0.9\linewidth} \begin{tabular}{l} \bf{NISTEMDISK} \end{tabular} \end{minipage} \begin{minipage}{0.9\linewidth} \begin{tabular}{l} \bf{NISTEMDISK} \end{tabular} \end{minipage} \end{minipage} \begin{minipage}{0.9\linewidth} \begin{tabular}{l} \bf{NISTEMDISK} \end{tabular} \end{minipage} \end$  $DISK$  , we can assume that  $\alpha$  , and  $\alpha$  $\mathcal{B}$ IOS 区别,占用空间方面:卧式机箱显示器可以放置于工控机箱上面。 工控机相对性于一般电子计算机来讲,  $\mathcal{M}_\text{max}$  $\mathsf{CPU}$  $12V5V$ 差别也是mv级的。显示器的问题:当工控机其他一切正常时,但是就是显示器无法显示,可能是工控机  $VGA$  living  $LVDS$  is  $VGA$  and  $Q$  $0$  $\Theta$  $\mathcal{R}(\mathcal{Q})$  $\pm$  $CPU$  . CPU . CPU . CPU . CPU . CPU . CPU . CPU . CPU . CPU . CPU . CPU . CPU . CPU . CPU . CPU . CPU . CPU . CPU . CPU . CPU . CPU . CPU . CPU . CPU . CPU . CPU . CPU . CPU . CPU . CPU . CPU . CPU . CPU . CPU . CPU . CPU .  $\,$  AMD Intel  $\,$  RS-232-C  $\,$ EIARS-232-C RXD TXD 232 RS232 理就是多个从机的RXD引脚接在主机的TXD引脚上,接收主机发送过来的数据,从机加上二极管,主机

 $\rm RS232$ 

## RS232 and the contract of the contract of the contract of the contract of the contract of the contract of the contract of the contract of the contract of the contract of the contract of the contract of the contract of the

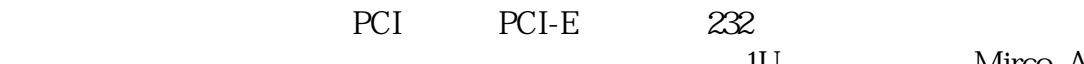

1U<br>
Mirco\_ATX 1U<br>
Mirco\_ATX 4U<br>
ATX 305 ;2U工控机主要用ATX(305mm244mm)、Mirco\_ATX主板等;4U工控机一般可装ATX主板(305244mm mirco-atx EXT 347mm330mm 种原因所推出的"形态各异"的"个性产品"。那么究竟怎样才能把握好主板的板型来选择合适的机箱

造商修改,它也必须遵守PC行业的规范孔距便是其中之一。工控机电源:工业电源,一般以无源底板较

扇的工作原理是:机箱前后各装一个风扇,前后进行空气对流,前面的风扇把冷空气从外面吸进来,后面

法自检怎么办?按"Del"键重新设置CMoS或者清除CMos;更换内存条;重新刷新BoS或者更换相同Blo  $S$  and  $482.6$  $17$ 

U  $445$ 

 $R$ FID

ggkkjuahgt